## REGISTER VOUR AED

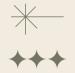

## REGISTERING YOUR AED WITH PULSEPOINT HELPS TO NOTIFY EMERGENCY RESPONDERS & THOSE NEARBY OF AVAILABLE AEDS!

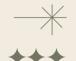

1. Go to <a href="https://bit.ly/RegisterYourAED">https://bit.ly/RegisterYourAED</a>

- 0
- 2. Location details:

Location Name + Address

- 3. Responsible Party Info (optional)

Name + Phone + E-mail

- **♡**
- 4. AED Details (optional)

AED access, model, expiration, etc...

- +
- 5. Colocated Items (optional)

Bleeding control, epinephrine, or naloxone

- 0.
- 6. Upload a Picture (optional)

Help locate your AED

- 7. Confirmation E-mail

Enter your e-mail

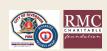